Муниципальное бюджетное учреждение дополнительного образования города Иркутска «Дом детского творчества №3»

Рекомендована педагогическим советом МБУДО г. Иркутска ДДТ №3 протокол № 1 от 26.08.2019 г. Утверждена приказом директора МБУДО г. Иркутска ДДТ №3 от 02.09.2019 г. № 01-11-86/22

# Дополнительная общеразвивающая программа

«3D–моделирование и прототипирование»

**Адресат программы**: 10-14 лет **Срок реализации**: 1 год **Разработчик программы:** Скляренко Сергей Сергеевич педагог дополнительного образования

г. Иркутск, 2019г.

# **СОДЕРЖАНИЕ**

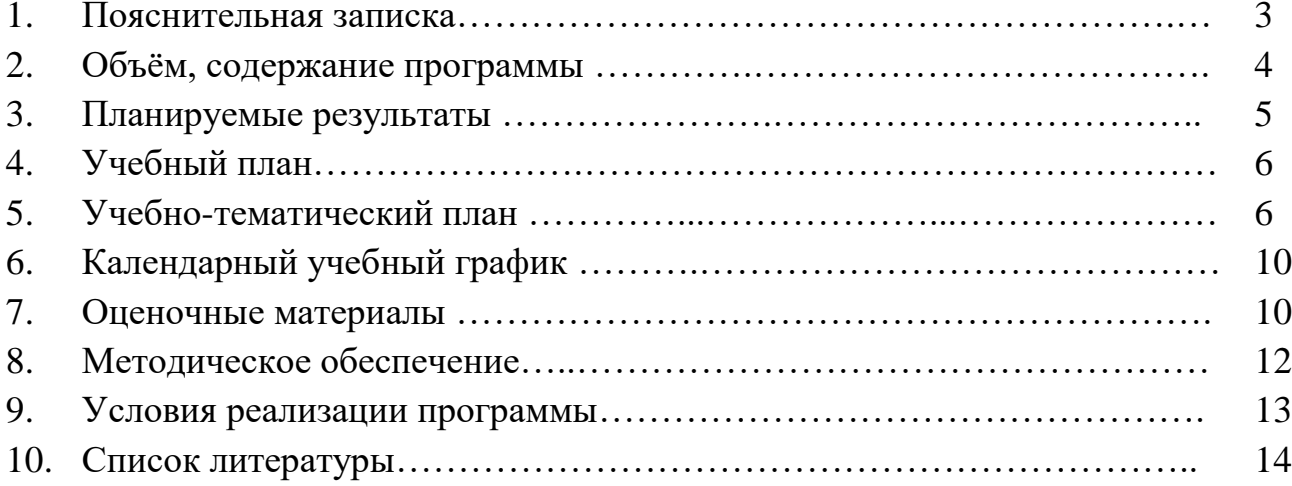

#### **Пояснительная записка**

Дополнительная общеобразовательная общеразвивающая программа **технической направленности** «3D-моделирование» составлена на основе нормативных правовых документов:

- Федеральный закон от 29.12.2012г. №273-ФЗ «Об образовании в Российской Федерации», статей: 2 (п.9, п.22), 12 (п.1ч.4; ч.5), 13 (ч.1,2), 28 (п.6 ч.3), 33 (ч.2), 55 (ч.2), 58 (ч.1), 59 (ч.1),75 (ч.1, ч.4);

- Приказ Министерства просвещения РФ от 09.11.2018г. №196 «Об утверждении Порядка организации и осуществления образовательной деятельности по дополнительной общеобразовательным программам»;

- СанПин 2.4.4.3172-14, утверждённый Постановлением Главного государственного санитарного врача РФ от 04.07.2014г. №41;

- Концепция развития дополнительного образования детей (Распоряжение Правительства Российской Федерации от 4 сентября 2014 года № 1726-р);

- Устав МБУДО г. Иркутска ДДТ №3, согласован распоряжением заместителя комитета по социальной политике и культуре администрации города Иркутска, № 504-02-1039/15 от 29.05.2015 г.

**Значимость и педагогическая целесообразность программы** состоит в том, что она направлена на овладение знаниями в области компьютерной трехмерной графики, конструирования и технологий на основе методов активизации творческого воображения, и, тем самым, способствует развитию конструкторских, изобретательских, научно-технических компетенций, нацеливает детей на осознанный выбор необходимых обществу профессий, например, инженер-конструктор, инженер-технолог, проектировщик, дизайнер и т.д.

В курсе рассматриваются задачи по созданию 3D моделей с помощью специализированного программного обеспечения Autodesk 123D Design и их печати на 3Dпринтере. Освоение данного направления позволяет решить проблемы, связанные с недостаточным уровнем развития абстрактного мышления, существенным преобладанием образно-визуального восприятия над другими способами получения информации.

Деятельность по моделированию способствует воспитанию активности школьников в познавательной деятельности, развитию высших психических функций (повышению внимания, развитию памяти логического мышления), аккуратности, самостоятельности в учебном процессе.

Поддержка и развитие детского технического творчества соответствуют актуальным и перспективным потребностям личности стратегическим национальным приоритетам Российской Федерации.

**Отличительные особенности программы** состоят в том, что работа с 3D графикой– одно из самых популярных направлений использования персонального компьютера, причем занимаются этой работой не только профессиональные художники и дизайнеры, но и любители. Данное направление ориентирует подростков на рабочие специальности, воспитывают будущих инженеров-разработчиков, способных к высокопроизводительному труду, технически насыщенной производительной деятельности.

Занятия по разработке программируемых устройств помогают приобрести глубокие знания в области технических наук, ценные практические умения и навыки, воспитывает трудолюбие, дисциплинированность, культуру труда, умение работать в коллективе. Знания, полученные при изучении программы «3D моделирование и прототипирование», учащиеся могут применить для подготовки мультимедийных разработок по различным предметам: математике, физике, химии, биологии и др. Трехмерное моделирование служит основой для изучения систем виртуальной реальности.

Сферой применения 3D графики является моделирование сложных трехмерных объектов в архитектуре, строительстве, энергосетях, инженерии, дизайне интерьеров, ландшафтной архитектуре, градостроительстве, дизайне игр, кинематографе и телевидении, деревообработке, 3D печати, образовании и др.

#### **Адресат программы:**10-14 лет

**Срок освоения программы:** 1 год

#### **Форма обучения**: очная

**Режим занятий:** три занятия в неделю, по 45 минут, перерыв между занятиями 10 минут согласно расписанию.

#### **Цель и задачи программы**

**Цель:** Творческое развитие детей посредством современных информационнокомпьютерных технологий.

### **Задачи**:

#### **Образовательные:**

-научить решению задач моделирования объемных объектов средствами информационных технологий;

-познакомить с принципами работы 3D графического редактора «Autodesk 123D Design» и 3Dпринтера;

- дать понятие о роли информационных процессов в живой природе, технике, обществе;

-обучить анализу результатов и поиску новых решений, экспериментальному исследованию, оценке (измерению) влияния отдельных факторов;

- обучить построению трехмерных моделей;

- обучить созданию программируемых устройств.

#### **Развивающие:**

- развивать творческое, логическое и алгоритмическое мышление при создании 3D моделей, устройств;

- способствовать развитию интереса к технике, конструированию, программированию, высоким технологиям.

#### **Воспитательные:**

**-** формировать самопознание и самоопределение

- воспитывать ценностное отношение к прекрасному, представления об эстетических идеалах и ценностях;

- привить навыки организации рабочего места и соблюдения техники безопасности.

### **Объём и содержание программы**

**Объём:** общее количество учебных часов, необходимых для освоения программы 108 учебных часов.

#### 1. **Вводное занятие: (3часа)**

- Техника безопасности;

- История развития технологий печати;

- Программные средства для работы с 3D моделями.

#### **2. Технология 2D моделирование: (24 Часа)**

- Обзор 2D графики, программ

- Знакомство с программой «Open Office.org3.2», основы векторной графики,

конвертирование форматов, практическое занятие

#### **3. Технология 3D моделирования: (36 часа)**

- Обзор 3D графики, программ

- Знакомство с программой «Autodesk 123D design», сетка и твердое тело, STL формат, практическое занятие.

# **4. 3D печать: (25 часов)**

- Изучение 3D принтера «Альфа», программы «Repetier-Host», практическое занятие.

## **5. Создание авторских моделей и их печать: (18 часов)**

- Самостоятельная работа над созданием авторских моделей.

## **6. Итоговое занятие: (2 часа)**

- Подведение итогов, проведение выставки созданных моделей.

**Промежуточная аттестация**. Проводится в виде практического занятия два раза в год.

# **Планируемые результаты**

- личностные (самоопределение, смыслообразование, нравственно-этическая ориентация),

- регулятивные (целеполагание, планирование, прогнозирование, контроль, коррекция, оценка, саморегуляция),

- познавательные (общеучебные, логические действия, а также действия постановки и решения проблем),

- коммуникативные (планирование сотрудничества, постановка вопросов – инициативное сотрудничество в поиске и сборе информации, разрешение конфликтов, управление поведением партнера – контроль, коррекция, оценка действий партнера, достаточно полное и точное выражение своих мыслей в соответствии с задачами и условиями коммуникации).

По окончанию изучения программы обучающиеся должны знать:

- основы компьютерной технологии;
- основные правила создания трёхмерной модели реального геометрического объекта;
- базовые пользовательские навыки;
- принципы работы с 3D графикой;

 возможности использования компьютеров для поиска, хранения, обработки и передачи информации, решения практических задач;

*Должны уметь:*

- работать с персональным компьютером на уровне пользователя;
- пользоваться редактором трёхмерной графики «Open Office.org3.2», «123D»; создавать трёхмерную модель реального объекта;
- уметь выбрать устройства и носители информации в соответствии с решаемой задачей.

# **Учебный план**

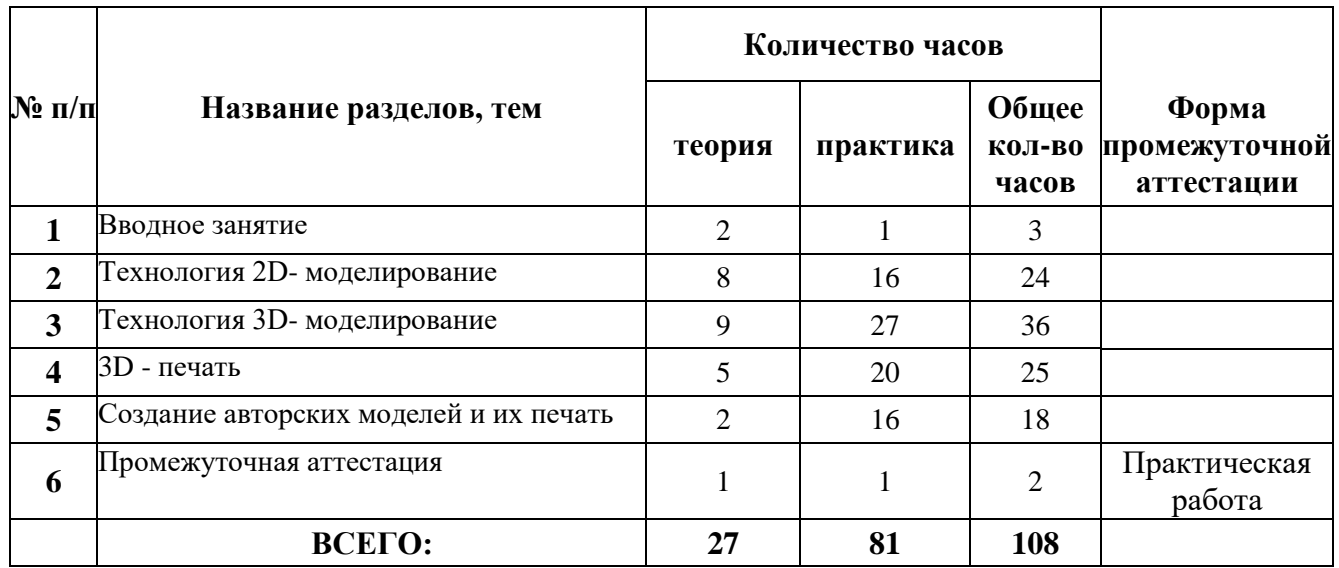

# **Учебно-тематический план**

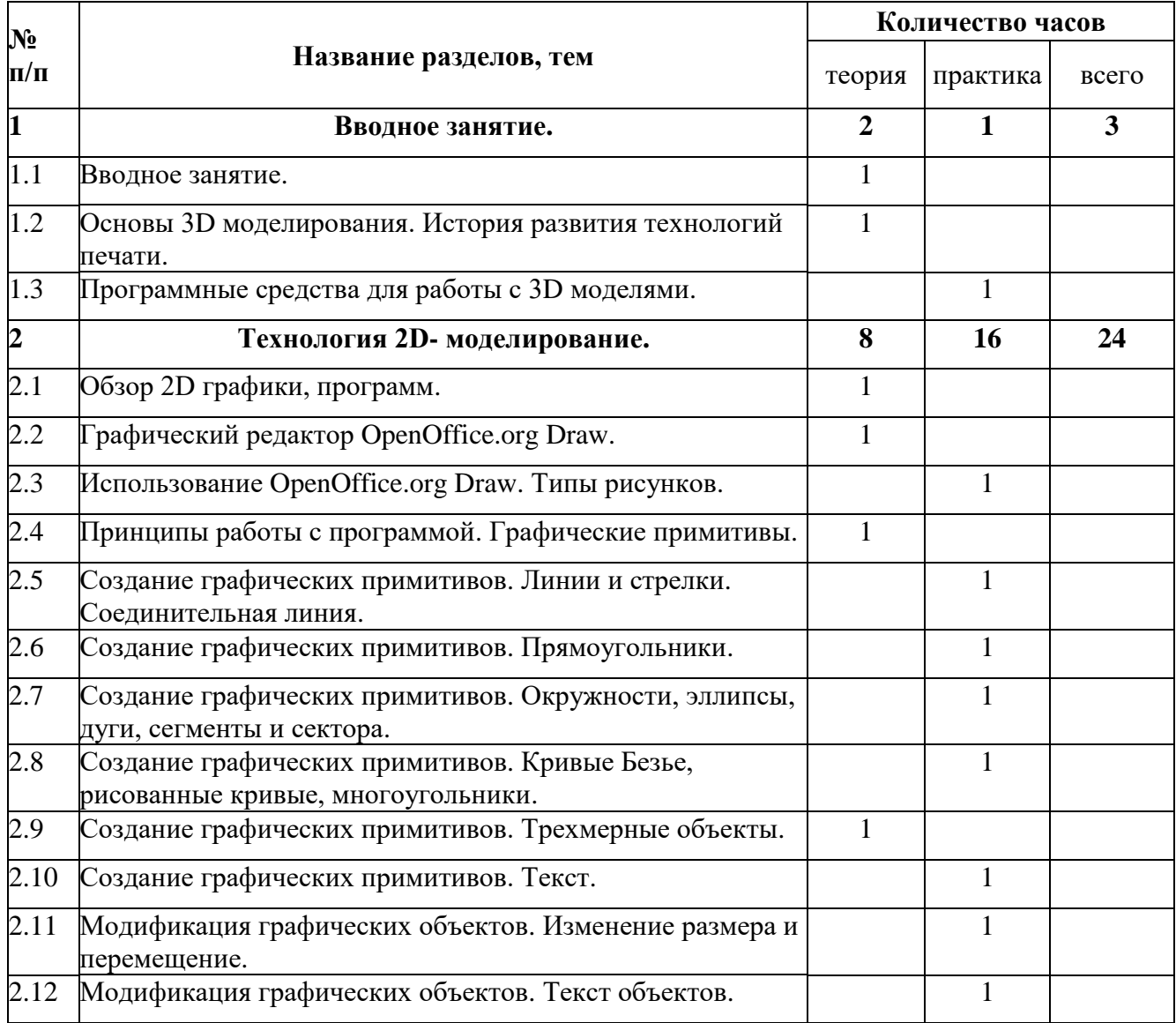

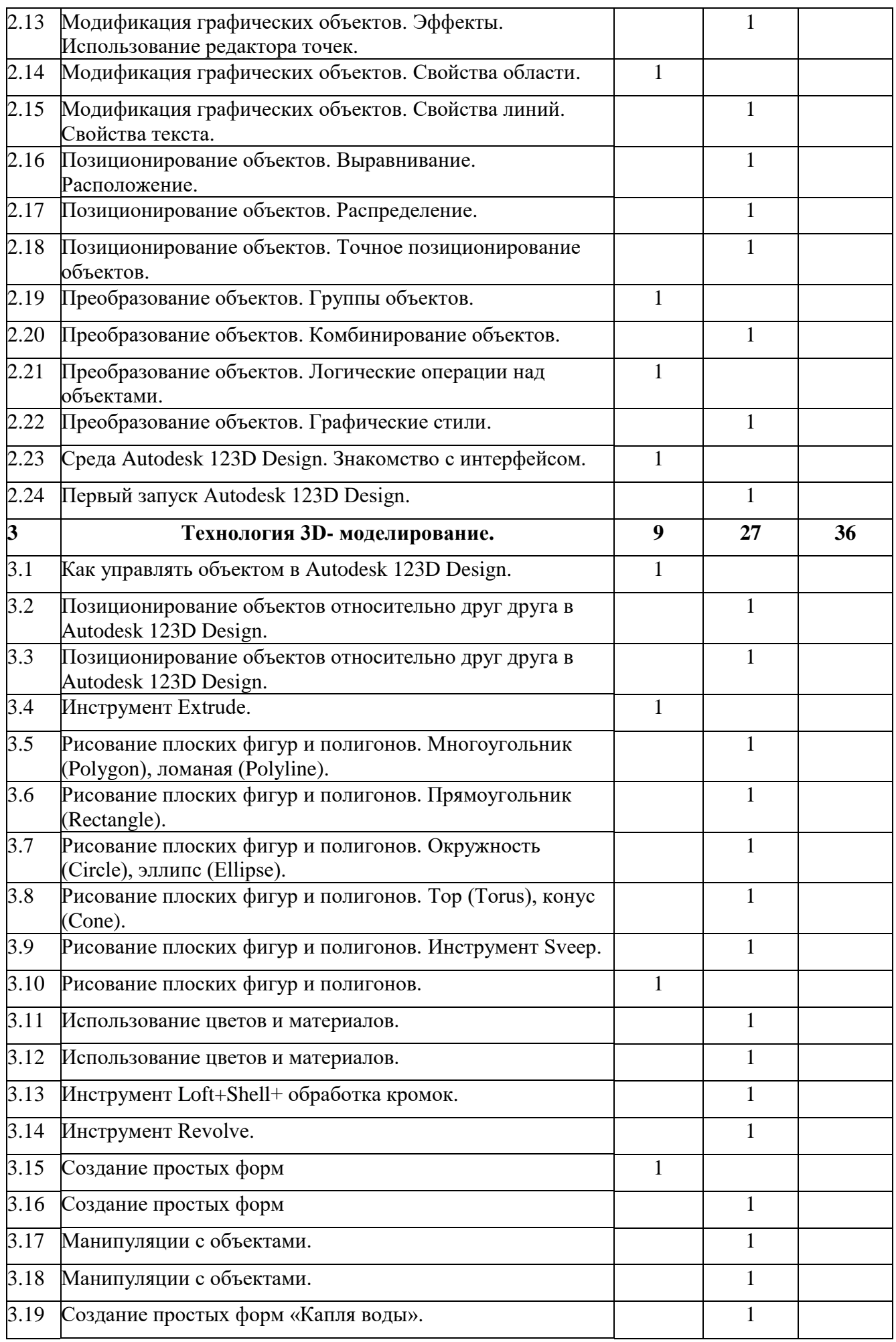

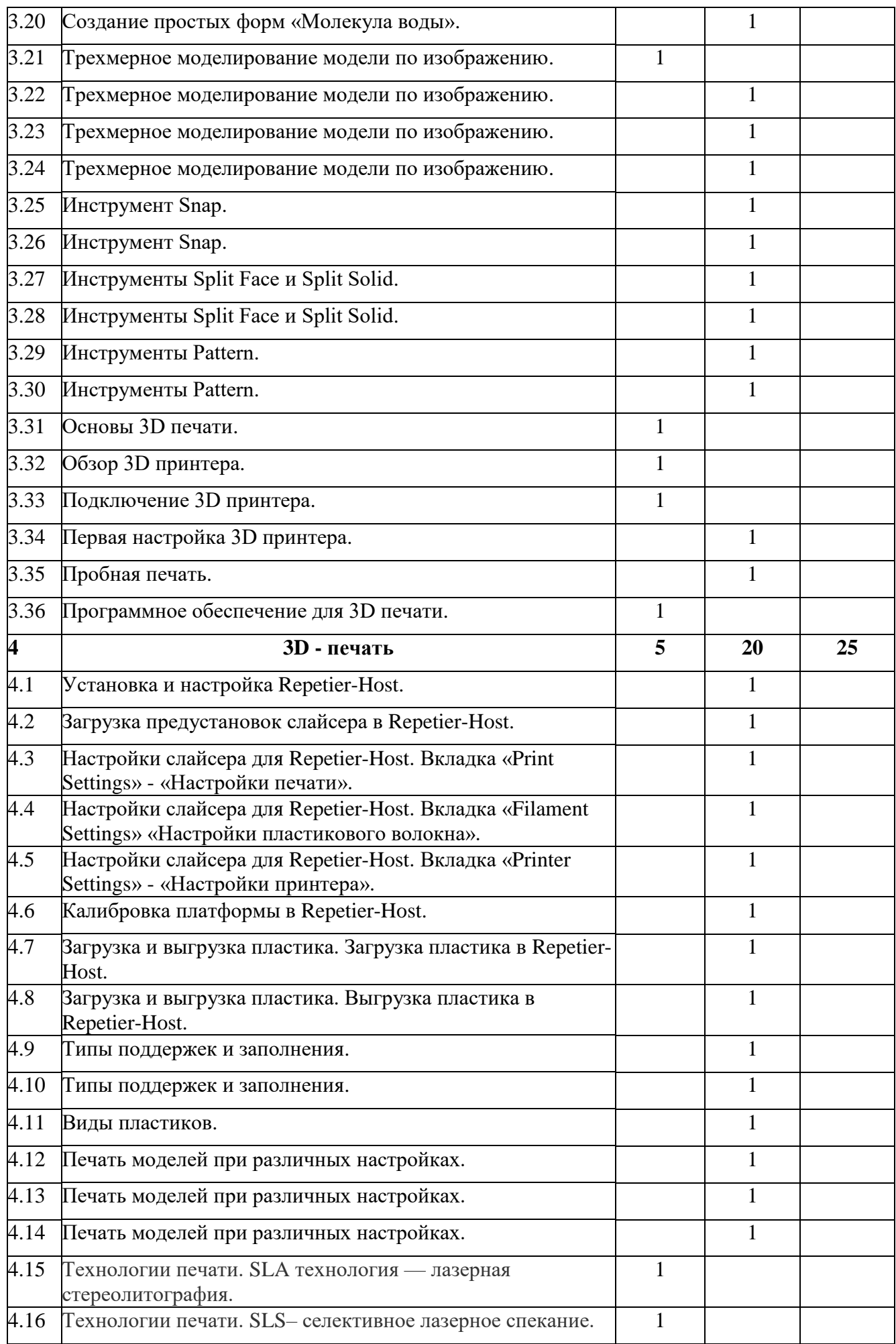

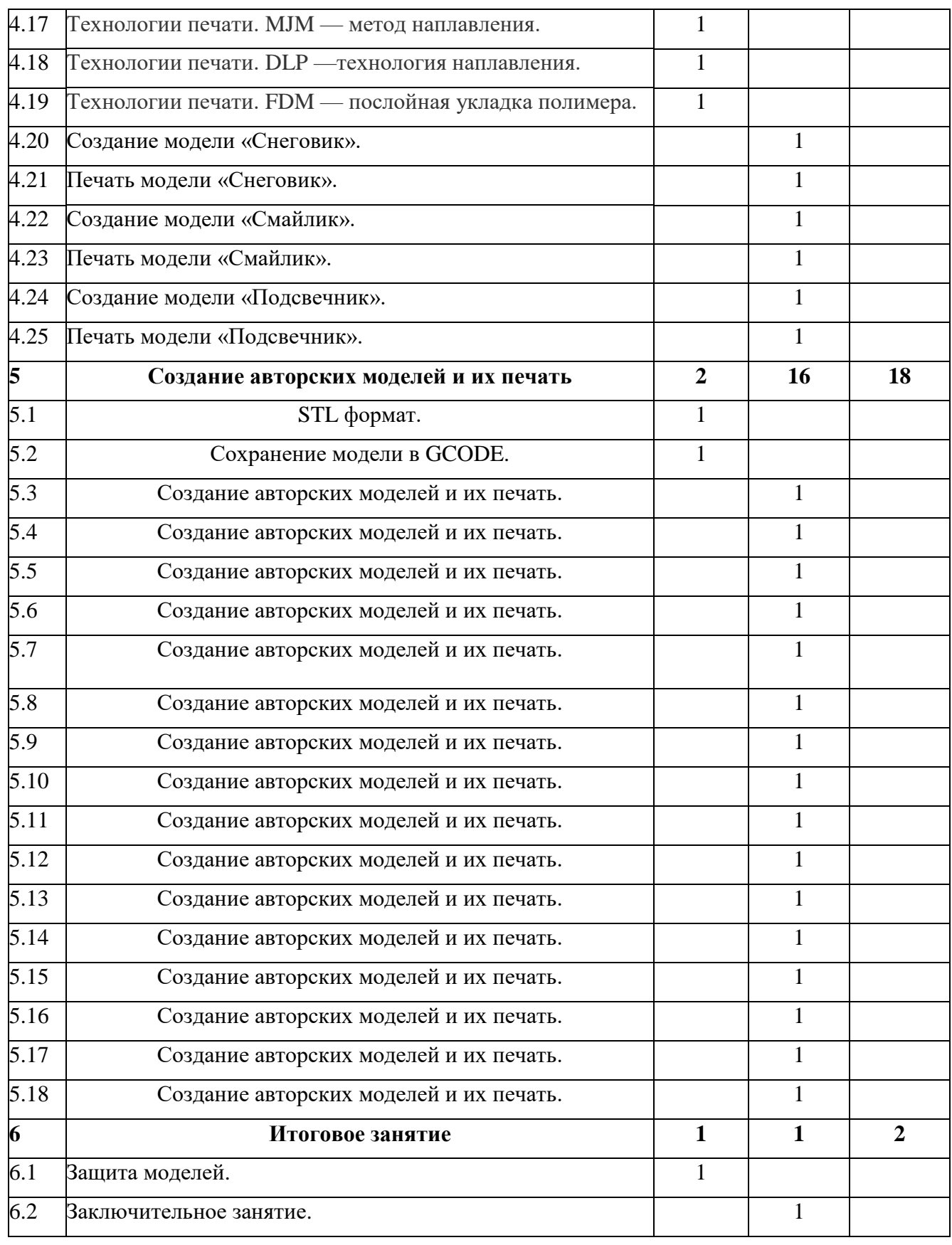

# **Календарный тематический график**

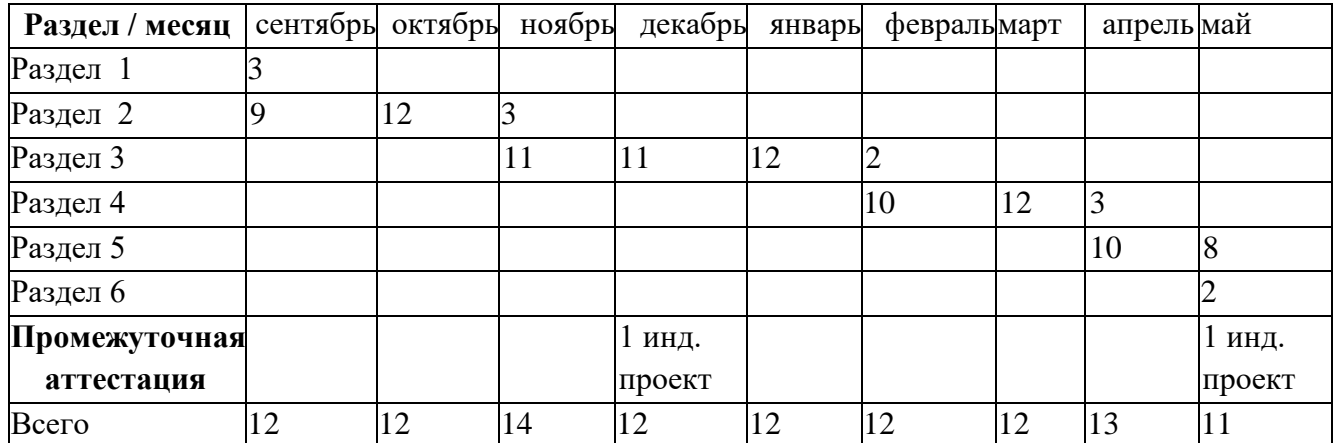

# **Оценочные материалы**

Основными критерием эффективности занятий по данной программе является оценка знаний и умений воспитанников; используются следующие формы контроля:

- вводный (устный опрос);
- текущий (тестовые задания, игры, практические задания, упражнения)
- тематический (индивидуальные задания, тестирование);
- итоговый (коллективные творческие работы, создание проектов).

# **Промежуточная аттестация**

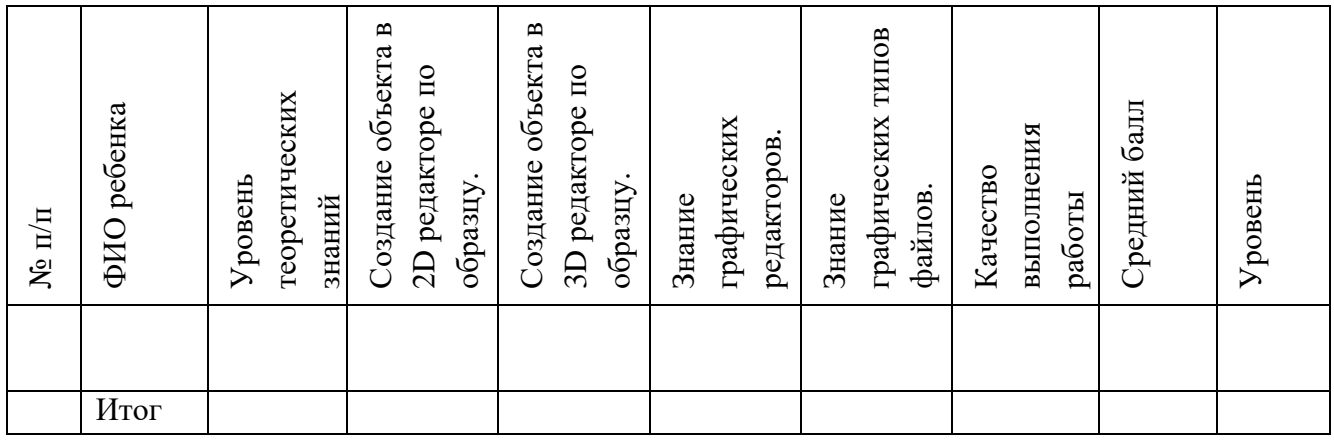

## **Критерии оценки ЗУН обучающихся**

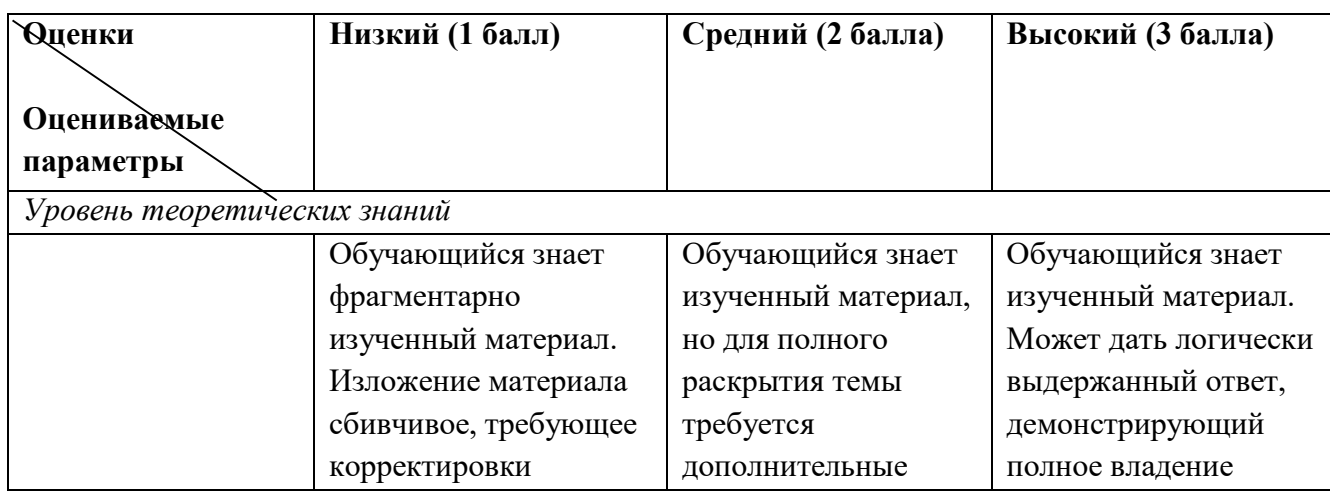

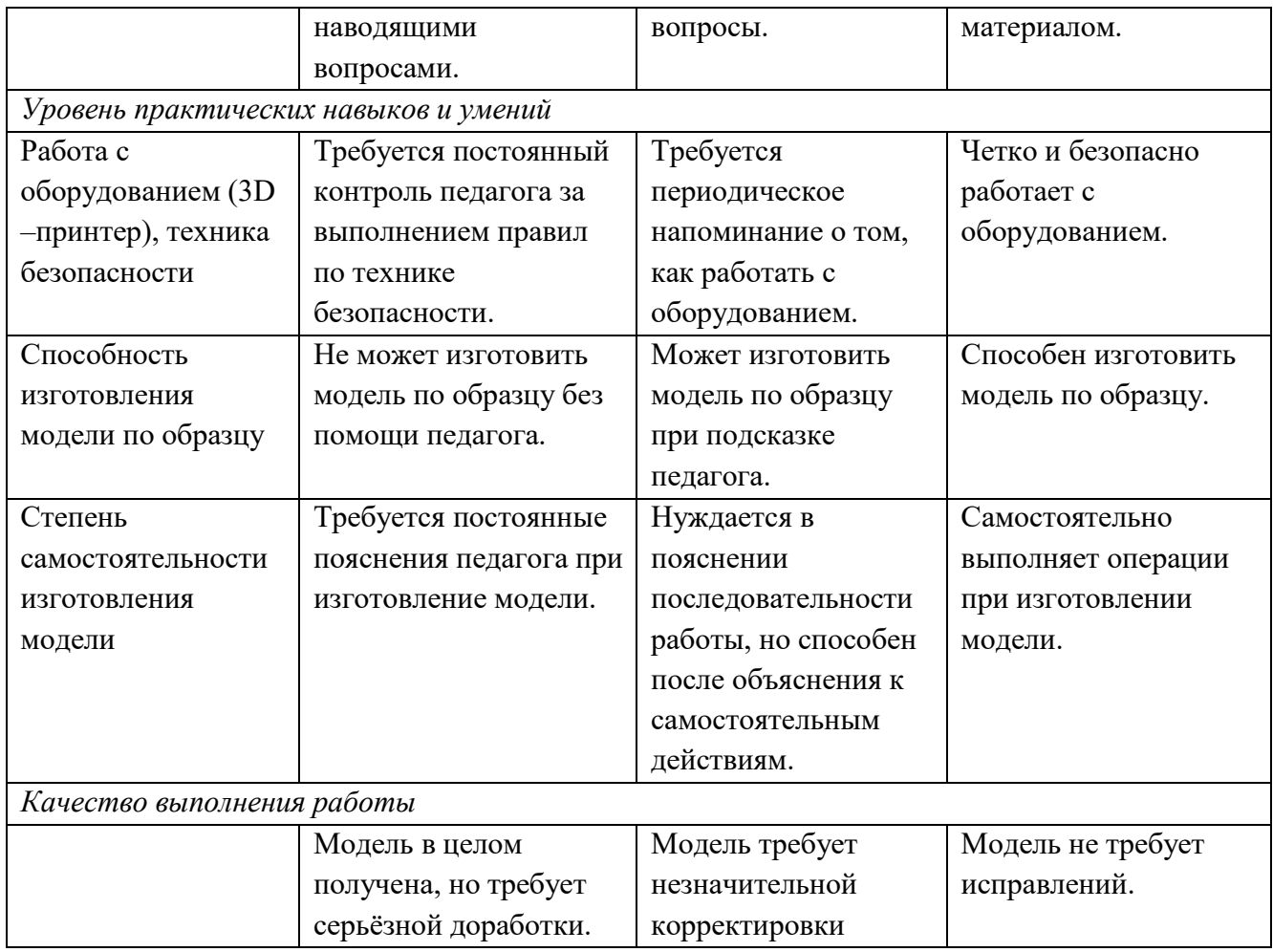

# В объединении проводится диагностика социализации.

### **Диагностическая карта изучения индивидуального уровня социализации обучающихся н - низкий с – средний в – высокий**

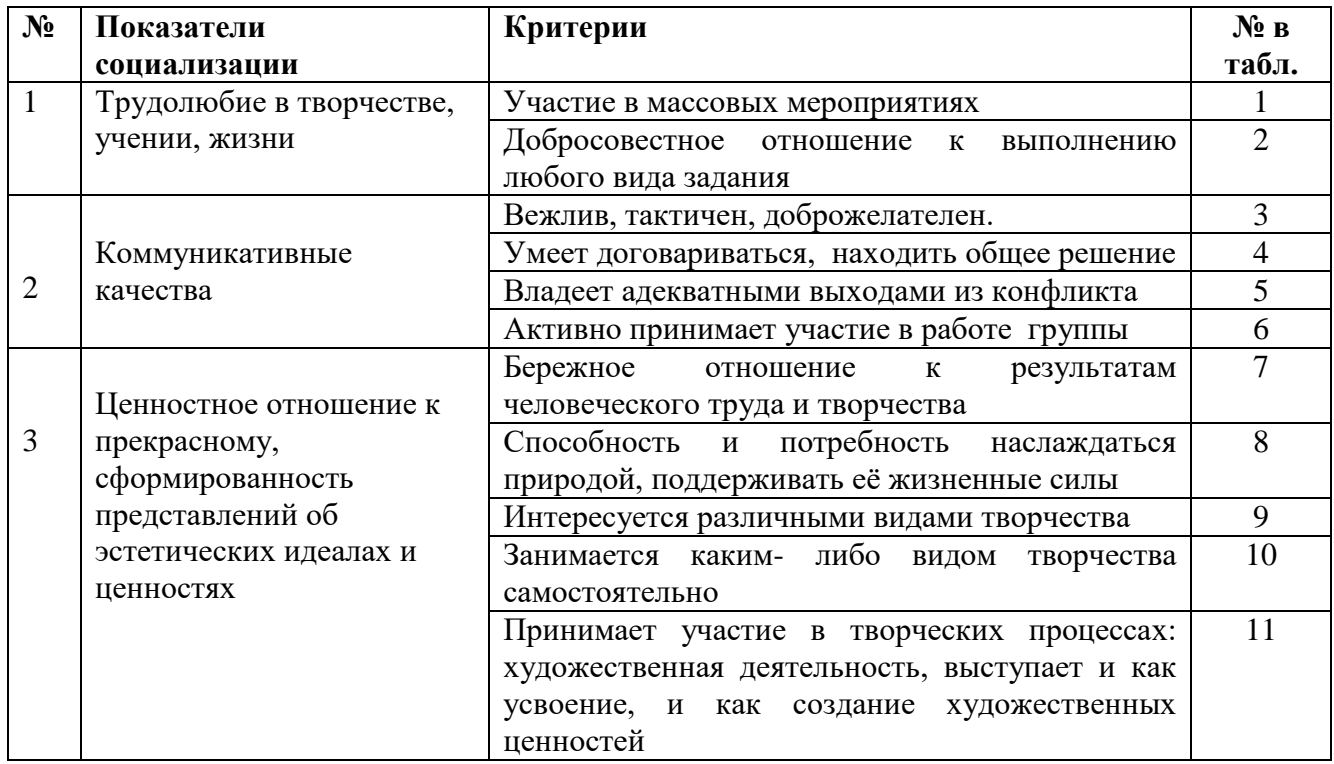

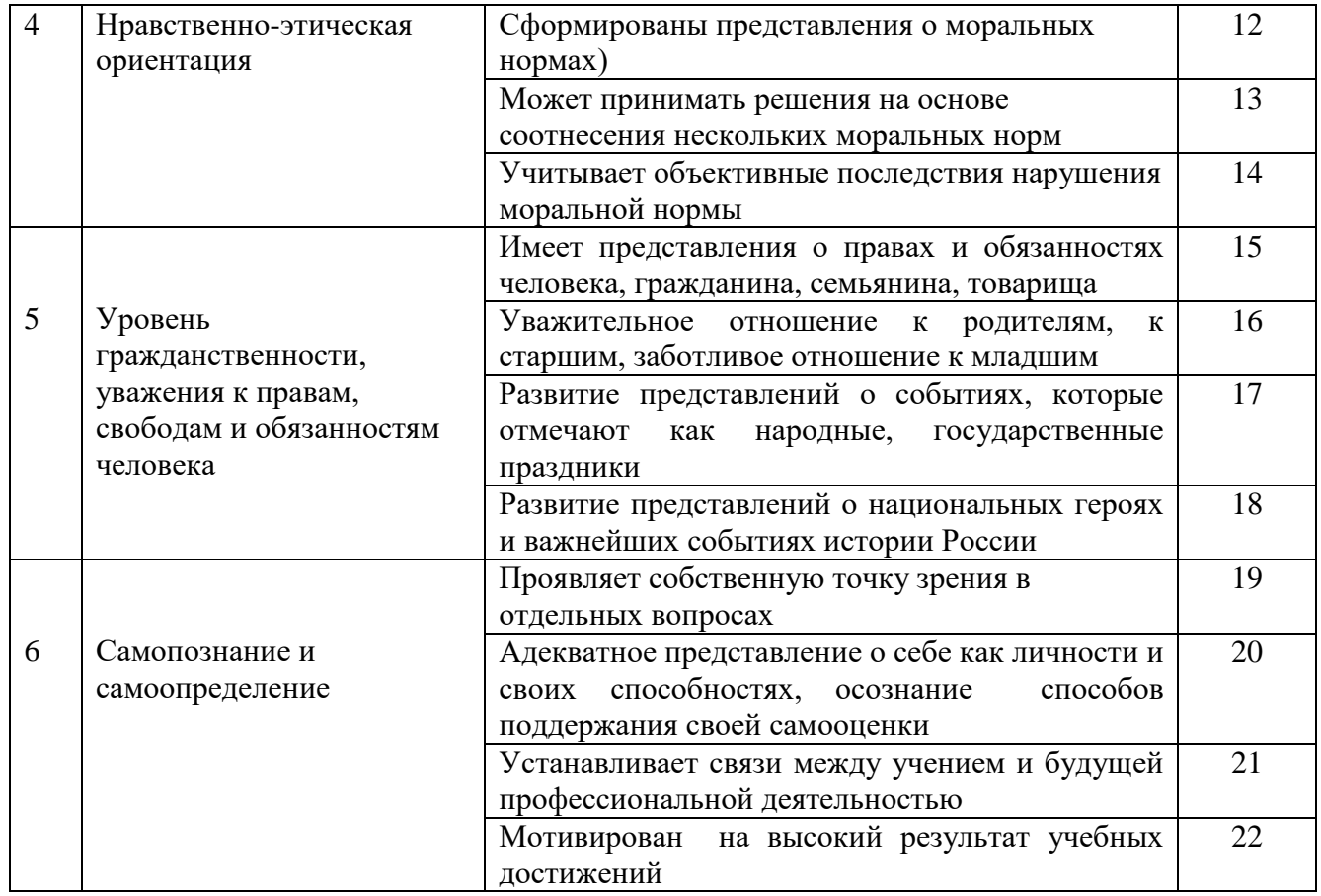

#### **Диагностическая карта индивидуального уровня социализации обучающихся н - низкий с – средний в – высокий**

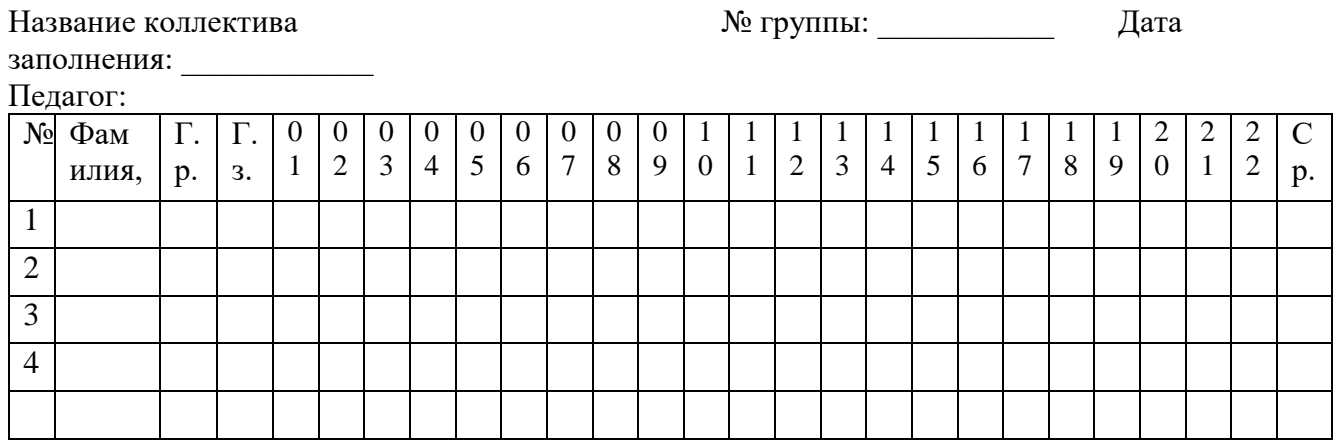

#### **Методическое обеспечение**

**Основным методом обучения** в курсе «3D-моделирование» является метод проектов экспериментов. Проектно-исследовательские технологии обеспечивают системное включение ребенка в процесс самостоятельного построения нового знания и позволяют проводить разноуровневое обучение. Проектно-исследовательская деятельность позволяет развивать исследовательские и творческие способности обучающихся.

Структура занятий при реализации данной программы, состоит из теоретической и практической частей, причем большее количество времени занимает практическая часть.

При проведении занятий традиционно используются три формы работы:

 *демонстрационная*, когда обучающиеся слушают объяснения педагога и наблюдают за демонстрационным экраном или экранами компьютеров на ученических рабочих местах;

- *фронтальная*, когда обучающиеся синхронно работают под управлением педагога;
- *самостоятельная*, когда обучающиеся выполняют индивидуальные задания в течение части занятия или нескольких занятий.

Также используются *практические работы, проектные работы, лекции, видео-лекции, практикумы*. Кроме разработки проектов под руководством учителя учащимся предлагаются практические задания для самостоятельного выполнения.

# **Условия реализации программы**

- 1. Кабинет обеспечен соответствующей мебелью: рабочими столами, стульями, столом для руководителя.
- 2. Есть необходимое оборудование (ноутбуки или персональные компьютеры) с установленным программным обеспечением Autodesk 123D Design, ID Arduino, 3D принтер с расходными материалами, лазерный принтер, мультимедийный проектор.
- 3. Персональные компьютеры подключены к сети интернет.
- 4. Каждый обучающийся имеет индивидуальную папку на ПК для хранения в ней проектов.
- 5. К работе обучающиеся приступают после проведения руководителем соответствующего инструктажа по правилам техники безопасной работы с каким-либо инструментом или приспособлением.

#### **СПИСОК ЛИТЕРАТУРЫ**

- 1. Джереми Блюм «Изучаем Arduino» перевод и издание: БХВ-Петербург, 2015
- 2. Петин В.А., Биняковский А.А. «Практическая энциклопедия Ардуино» ООО Амбитех групп, 2017
- 3. «Конспекты хакера. 20 мини проектов», издатель amperka.ru
- 4. http://amperka.ru/
- 5. https://www.tinkercad.com/
- 6. https://3dtoday.ru
- 7. https://vk.com/3dtoday
- 8. https://vk.com/make\_3d
- 9. https://make-3d.ru/
- 10.https://vk.com/amperkaru
- 11.https://vk.com/wanhao\_duplicator\_i3
- 12.Autodesk 123D Design для начинающих роботехников:
- 13.http://today.ru энциклопедия 3D печати
- 14.http://3drazer.com Портал CG. Большие архивы моделей и текстур для 3ds max
- 15.http://3domen.com Сайт по 3D-графике Сергея и Марины Бондаренко/виртуальная школа по 3ds max/бесплатные видеоуроки
- 16.http://www.render.ru Сайт посвященный 3D-графике
- 17.http://3DTutorials.ru Портал посвященный изучению 3D Studio Max
- 18.http://3dmir.ru Вся компьютерная графика 3dsmax, photoshop, CorelDraw
- 19.http://3dcenter.ru Галереи/Уроки
- 20.http://www.3dstudy.ru
- 21.http://online-torrent.ru/Table/3D-modelirovanie
- 22.http://www.blender.org официальный адрес программы блендер
- 23.http://autodeskrobotics.ru/123d
- 24.http://www.123dapp.com
- 25.http://www.varson.ru/geometr\_9.html